## **Demandes**

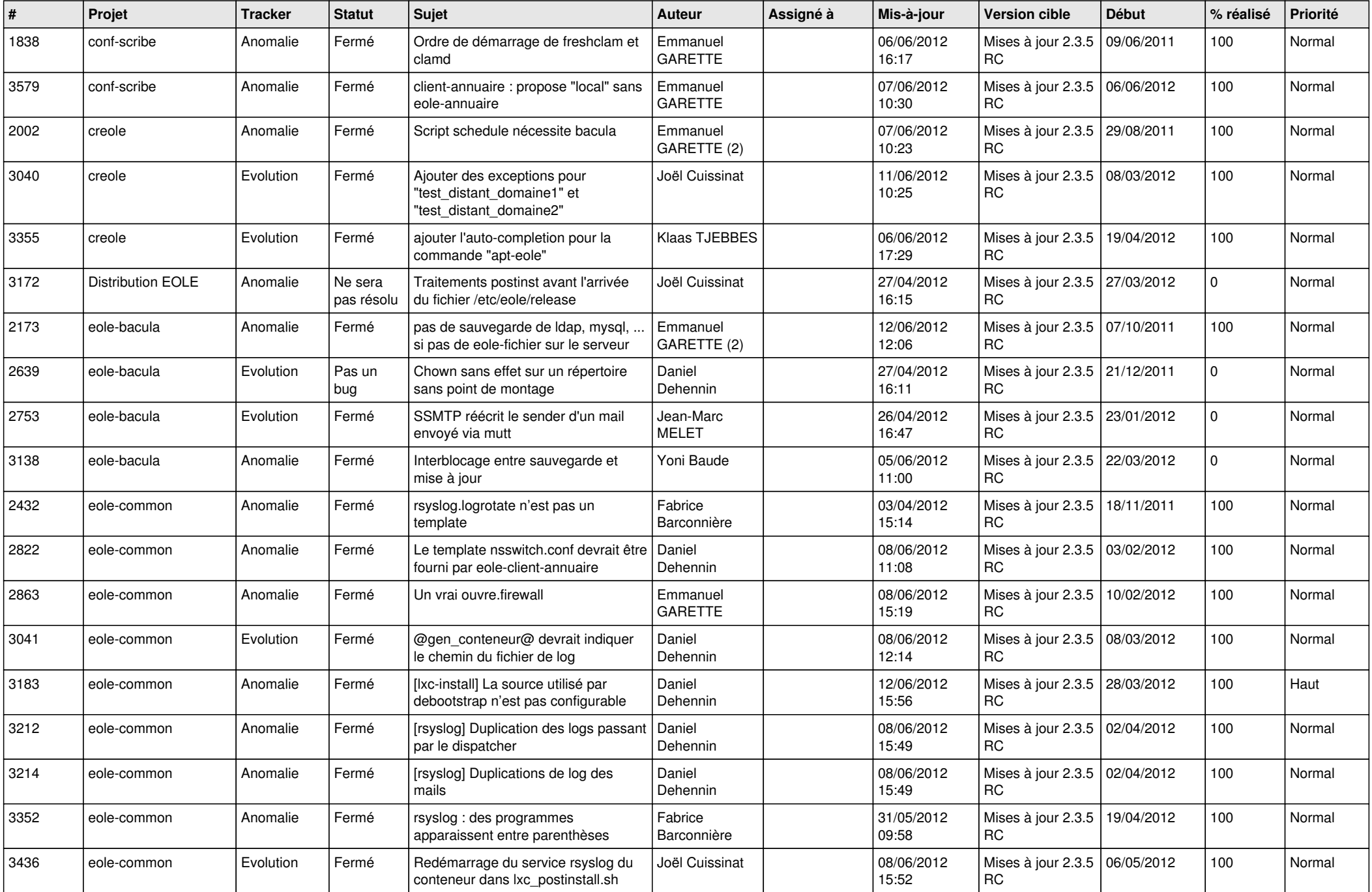

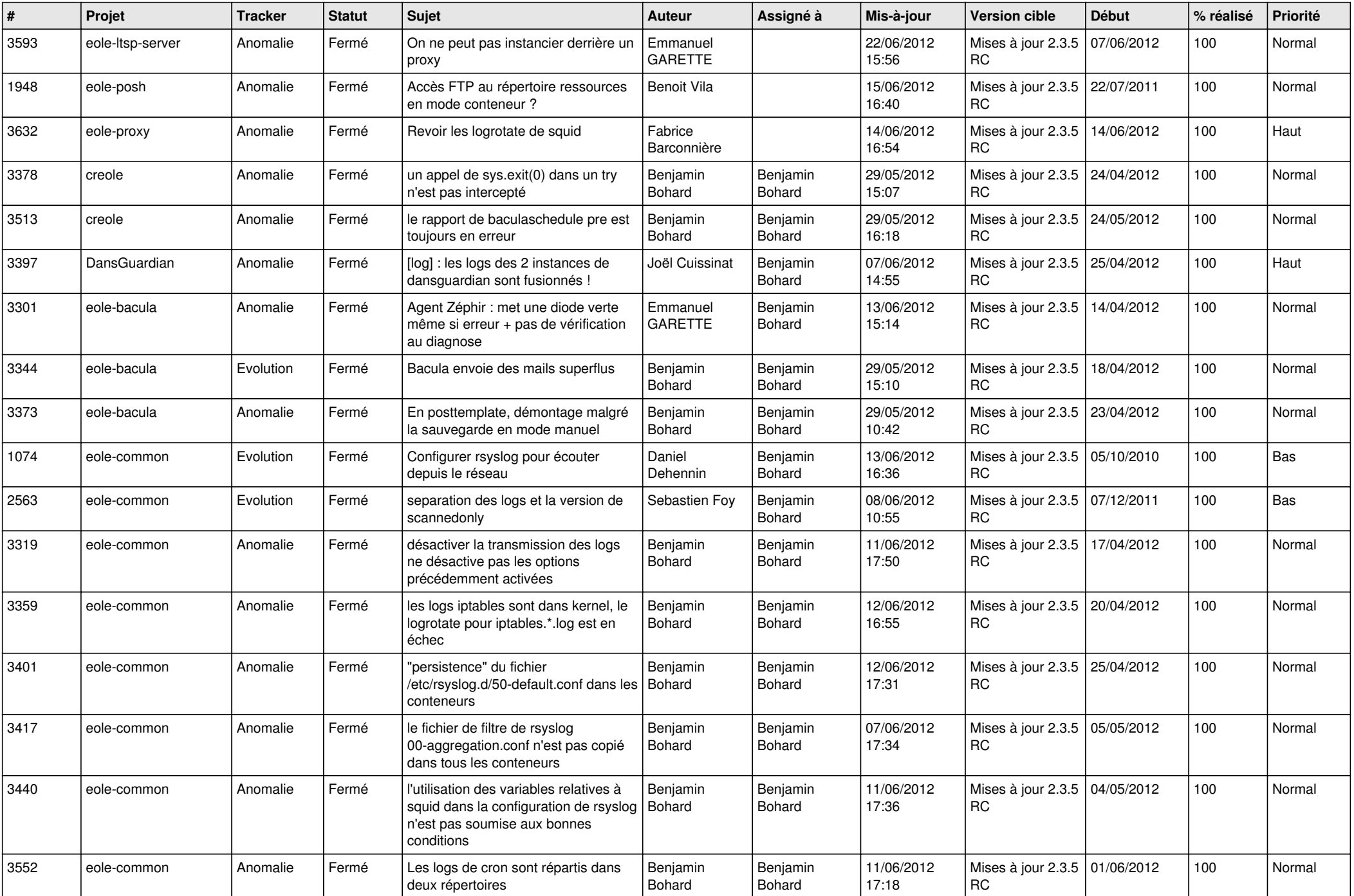

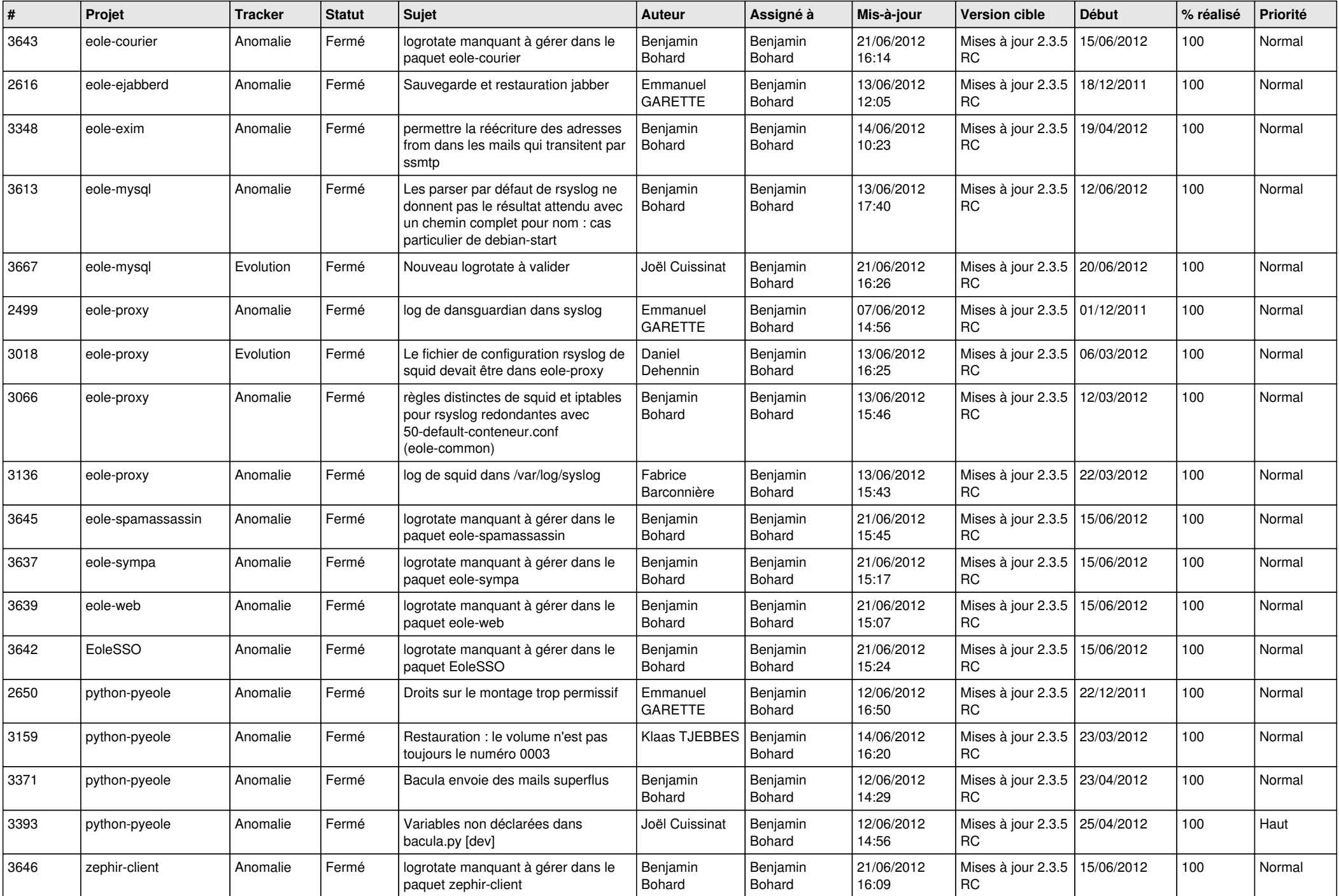

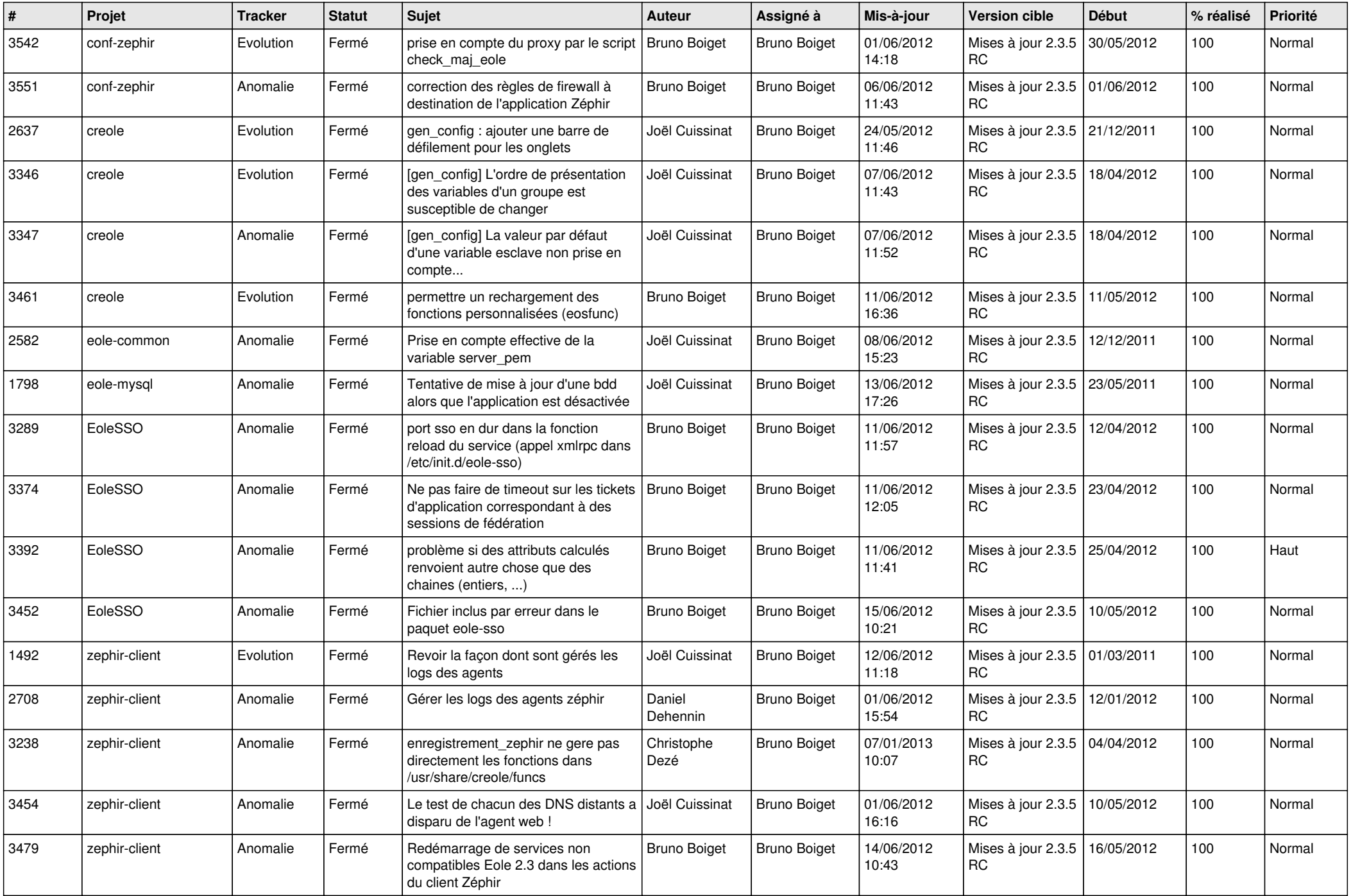

![](_page_4_Picture_812.jpeg)

![](_page_5_Picture_826.jpeg)

![](_page_6_Picture_803.jpeg)

![](_page_7_Picture_852.jpeg)

![](_page_8_Picture_820.jpeg)

![](_page_9_Picture_805.jpeg)

![](_page_10_Picture_760.jpeg)

![](_page_11_Picture_718.jpeg)

![](_page_12_Picture_781.jpeg)

![](_page_13_Picture_237.jpeg)